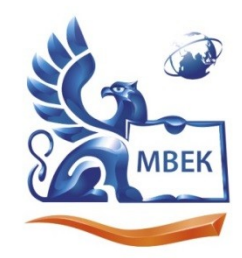

Автономная некоммерческая профессиональная образовательная организация «МЕЖДУНАРОДНЫЙ ВОСТОЧНО-ЕВРОПЕЙСКИЙ КОЛЛЕДЖ»

Пушкинская ул., д. 268, 426008, г. Ижевск. Тел.: (3412) 77-68-24. E-mail: mveu@mveu.ru, www. mveu.ru ИНН 1831200089. ОГРН 1201800020641

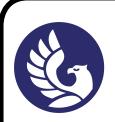

 ДОКУМЕНТ ПОДПИСАН ЭЛЕКТРОННОЙ ПОДПИСЬЮ

Сертификат: 01A879D600D9AF499849437C15CA3967FA Владелец: Новикова Варвара Валентиновна Действителен: с 03.04.2023 до 03.07.2024

**УТВЕРЖДАЮ: Директор \_\_\_\_\_\_\_\_\_\_\_\_\_ В.В. Новикова «\_\_» \_\_\_\_\_\_\_\_\_\_\_\_ 2023 г.**

#### **Комплект контрольно-оценочных средств**

## **по учебной дисциплине**

## **ЕН.03. Информатика**

по специальности СПО

**42.02.01 Реклама**

Комплект контрольно-оценочных средств разработан Федерального государственного образовательного стандарт профессионального образования по специальности 42.02.01 Рекл

Организация разработчик:

Автономная некоммерческая профессиональная образовательная организация "Международный Восточно-Европейский колледж"

 $\hat{E}$ 

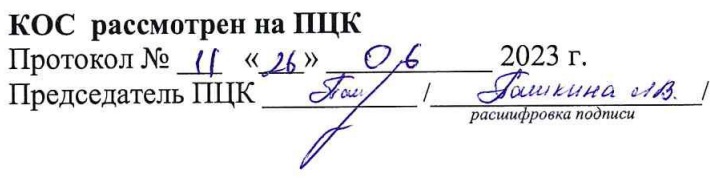

## **СОДЕРЖАНИЕ**

- 1. Паспорт комплекта контрольно-оценочных средств4
- 2. Результаты освоения учебной дисциплины, подлежащие проверке5
- 3. Оценка освоения учебной дисциплины9
	- 3.1. Формы и методы оценивания9
	- 3.2. Типовые задания для оценки освоения учебной дисциплины11
- 4. Контрольно-оценочные материалы для итоговой аттестации по учебной дисциплине18

## **1. Паспорт комплекта контрольно-оценочных средств**

В результате освоения учебной дисциплины **Информатика** обучающийся должен обладать предусмотренными ФГОС по специальности СПО **42.02.01 Реклама** следующими умениями, знаниями, которые формируют профессиональную компетенцию, и общими компетенциями:

- У 1. использовать изученные прикладные программные средства;
- У 2. использовать средства операционных систем и сред для обеспечения работы вычислительной техники
- З 1. применение программных методов планирования и анализа проведенных работ;
- З 2. виды автоматизированных информационных технологий;
- З 3. основные понятия автоматизированной обработки информации и структуру персональных электронно-вычислительных машин (далее - ЭВМ) и вычислительных систем;
- З 4. основные этапы решения задач с помощью ЭВМ, методы и средства сбора, обработки, хранения, передачи и накопления информации;

ОК 1. Понимать сущность и социальную значимость своей будущей профессии, проявлять к ней устойчивый интерес.

ОК 2. Организовывать собственную деятельность, выбирать типовые методы и способы выполнения профессиональных задач, оценивать их эффективность и качество.

ОК 3. Принимать решения в стандартных и нестандартных ситуациях и нести за них ответственность.

ОК 4. Осуществлять поиск и использование информации, необходимой для эффективного выполнения профессиональных задач, профессионального и личностного развития.

ОК 5. Использовать информационно-коммуникационные технологии в профессиональной деятельности.

ОК 6. Работать в коллективе и команде, эффективно общаться с коллегами, руководством, потребителями.

ОК 7. Брать на себя ответственность за работу членов команды (подчиненных), результат выполнения заданий.

ОК 8. Самостоятельно определять задачи профессионального и личностного развития, заниматься самообразованием, осознанно планировать повышение квалификации.

ОК 9. Ориентироваться в условиях частой смены технологий в профессиональной деятельности.

ОК 11. Обладать экологической, информационной и коммуникативной культурой, базовыми умениями общения на иностранном языке.

Формой аттестации по учебной дисциплине является **дифференцированный зачет**.

## **2. Результаты освоения учебной дисциплины, подлежащие проверке**

В результате аттестации по учебной дисциплине осуществляется комплексная проверка следующих умений и знаний, а также динамика формирования общих и профессиональных компетенций:

Таблица 1.1

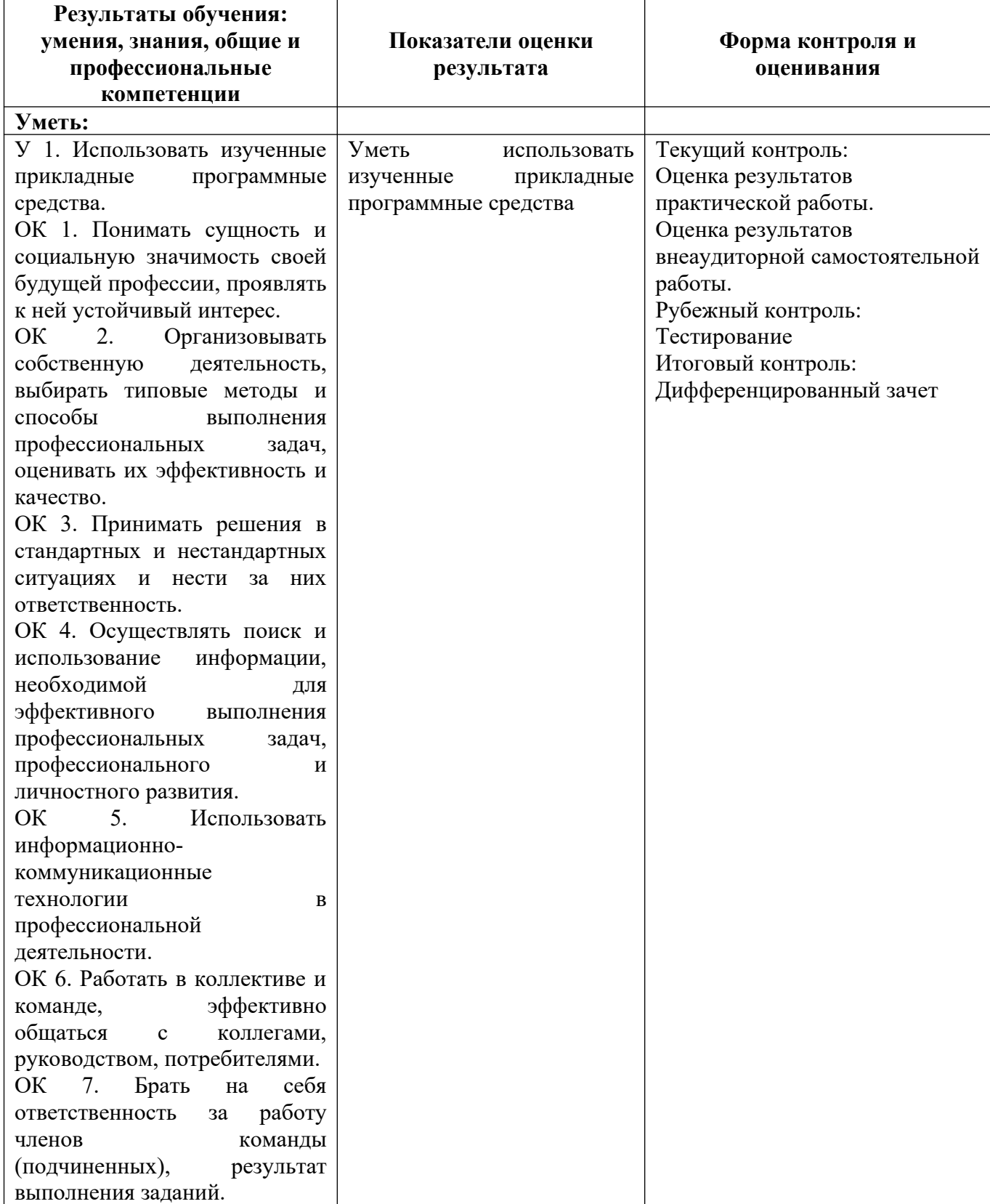

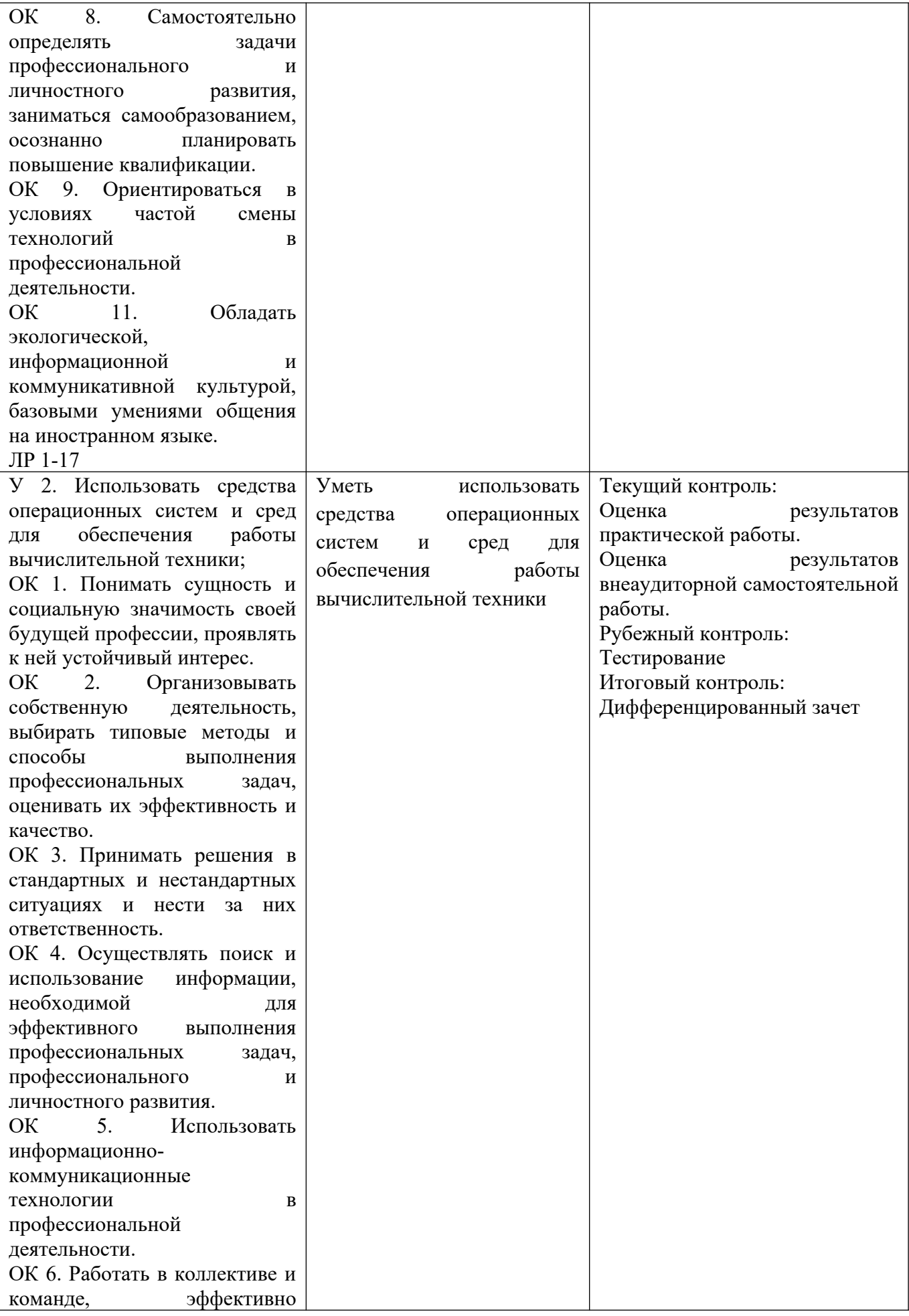

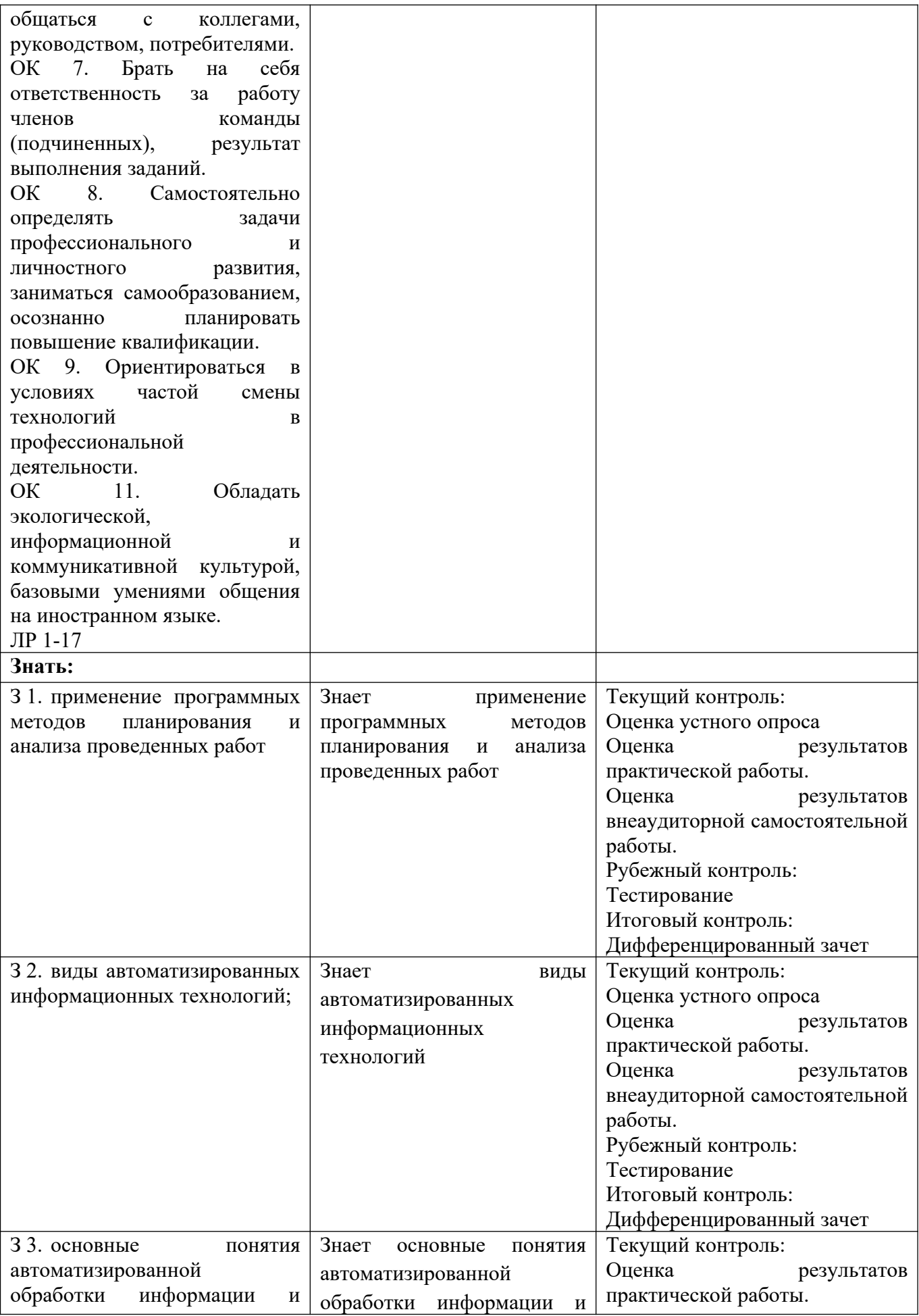

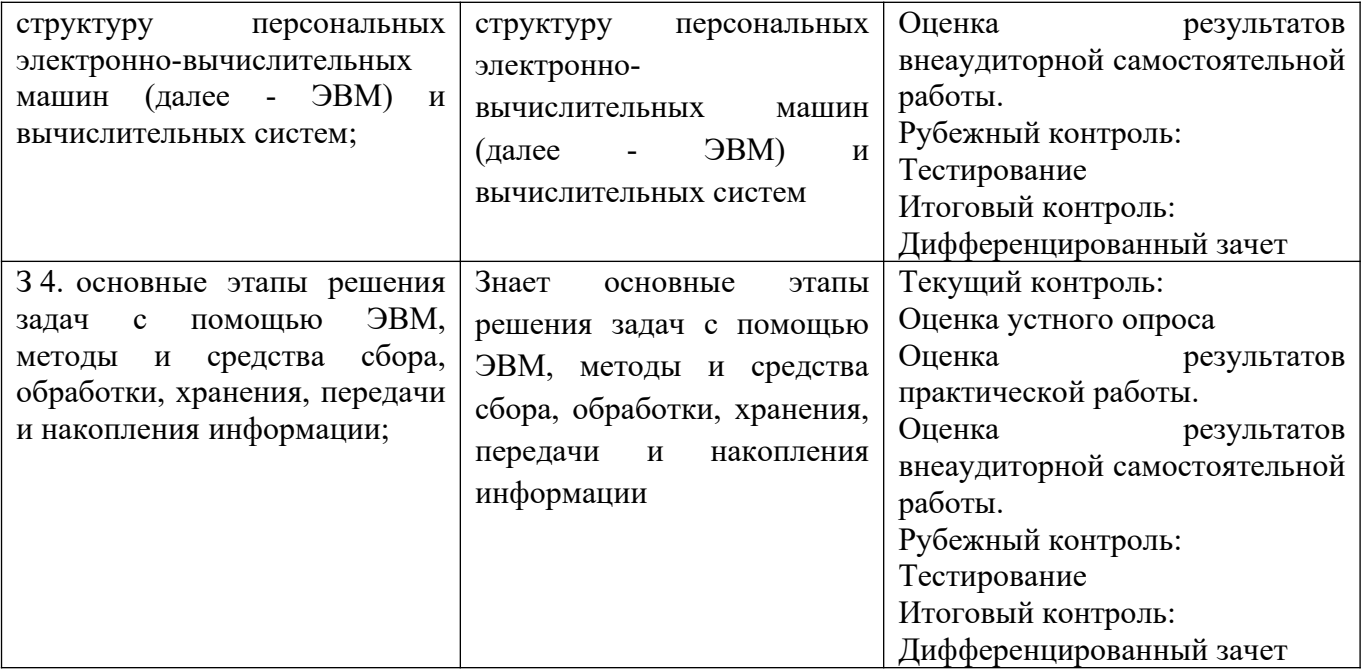

## **3. Оценка освоения учебной дисциплины:**

## **3.1. Формы и методы оценивания**

Предметом оценки служат умения и знания, предусмотренные ФГОС по дисциплине **Информатика**, направленные на формирование общих и профессиональных компетенций.

Контроль и оценка освоения учебной дисциплины по темам (разделам)

Таблица 2.2

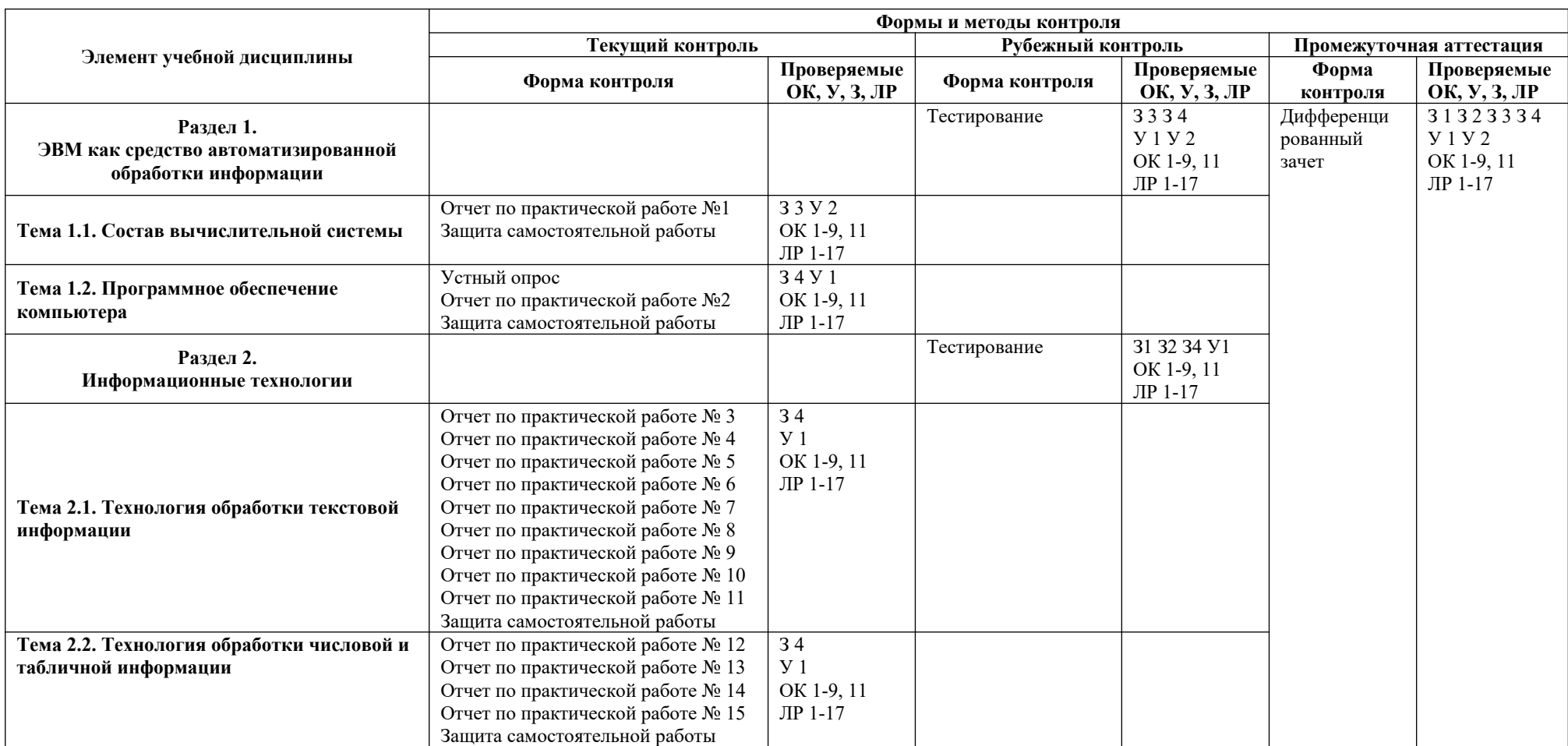

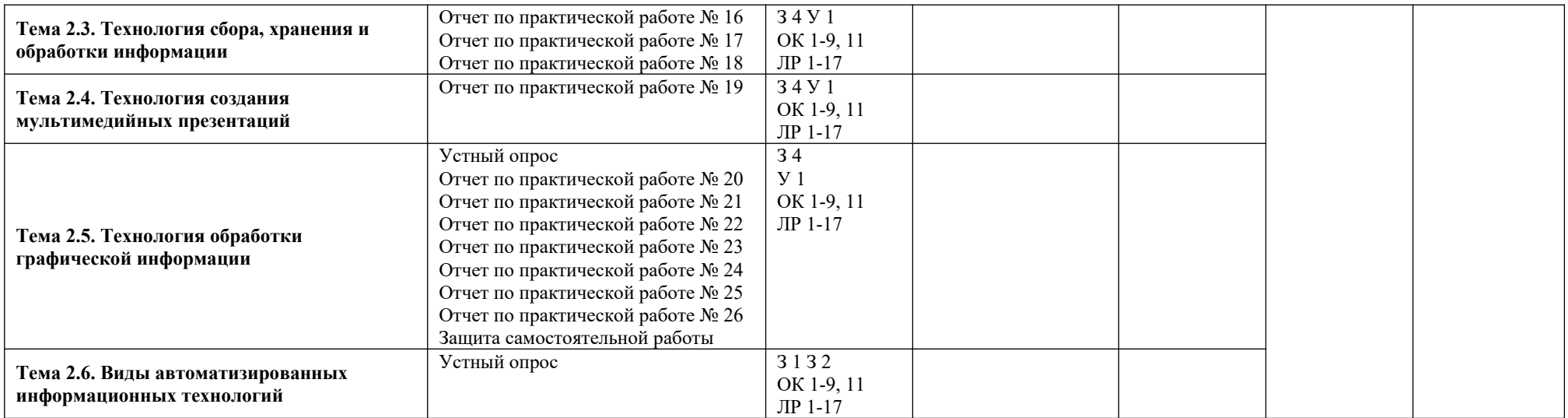

#### **3.2. Типовые задания для оценки освоения учебной дисциплины**

#### **Входной контроль**

#### **1) Задания в тестовой форме**

#### **Проверочная работа №1 – тестирование**

#### **I. Выполните тест: Укажите правильный вариант ответа (ов):**

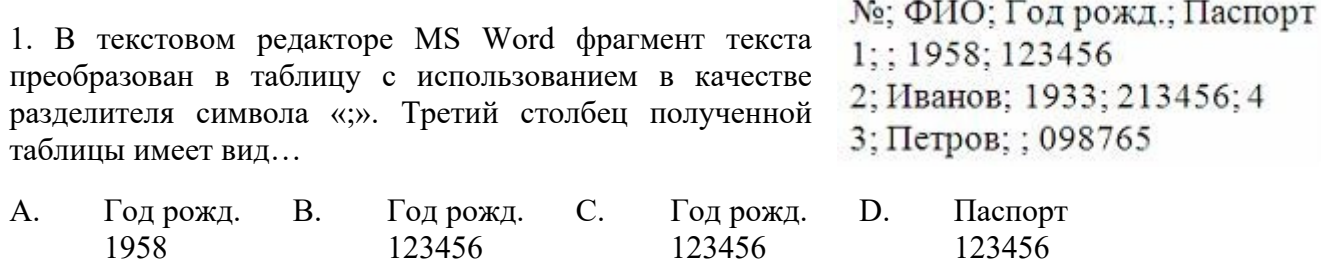

2. Имеется таблица из 4 строк и 5 столбцов, созданная в MS Word. После выделения 3-го и 4-го столбцов выполнена команда: Объединить ячейки. Затем выделены первая и вторая ячейки первого столбца и выполнена команда: Разбиение ячеек (Число столбцов – 2; Число строк – 2). Новая таблица будет содержать \_\_ ячеек.

098765 098765

A. 16; В. 13; С. 19; Д. 15.

3. При копировании содержимого ячейки A2 в ячейки B2 и A3 в них появились формулы.

1933 1933 1933 213456

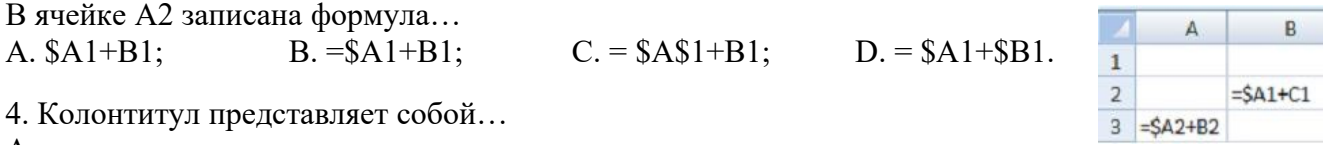

А. заголовок текстового документа;

B. первую страницу текстового документа;

C. повторяющиеся на каждой странице текстового документа данные;

D. первую главу текстового документа.

5. При отключении питания компьютера информация не сохраняется в устройстве памяти: A. RAM; B. ROM; C. HDD; D. Flash USB Drive.

6. В состав программного обеспечения (ПО) вычислительных систем входят…

A. функциональное ПО; С. служебное ПО;

B. системное ПО; D. информационное ПО.

7. Для уничтожения («выкусывания») вируса после его распознавания используются

- A. программы-фильтры; C. программы-фаги;
- B. программы-ревизоры; D. программы-вакцины.

8. В состав прикладного программного обеспечения входят

A. системы автоматизированного проектирования;

B. программы обслуживания магнитных дисков;

C.экспертные системы;

D. программы восстановления системы.

9. Периферийные устройства выполняют функцию...

A. управления работой ЭВМ по заданной программе;

B. ввода-вывода информации;

- C. оперативного сохранения информации;
- D. обработки данных, вводимых в ЭВМ.
- 10. Видеопамять это:
- A. электронное устройство для хранения двоичного кода изображения, выводимого на экран;
- B. программа, распределяющая ресурсы ПК при обработки изображения;
- C. устройство, управляющее работой графического дисплея,
- D. часть оперативного запоминающего устройства.

#### КРИТЕРИИ ОЦЕНКИ

Каждое задание оценивается в 10 баллов.

Баллы суммируются и переводятся в оценку по пятибалльной шкале:

Оценка «5» – 90-100 баллов.

Оценка «4» – 80-90 баллов.

Оценка «3» – 70 -80 баллов.

Оценка «2» – менее 70 баллов.

#### Эталоны правильных ответов

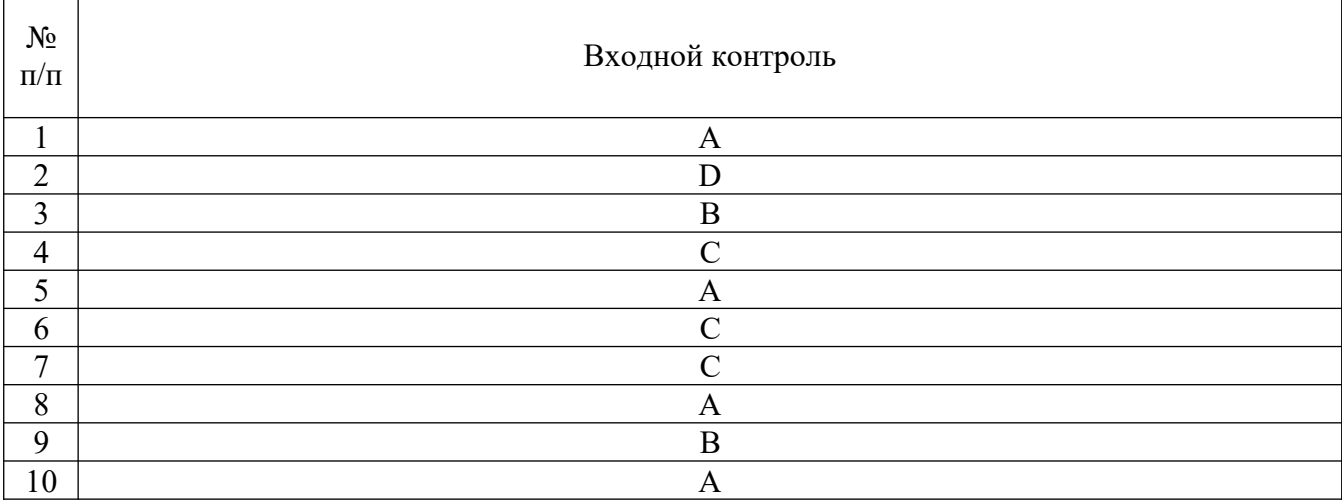

## **3.2.1. Текущий контроль**

## **Раздел 1. ЭВМ как средство автоматизированной обработки информации Тема 1.2. Программное обеспечение компьютера Устный опрос**

- 1. Программное обеспечение компьютера (системное и прикладное).
- 2. Назначение и состав операционной системы компьютера. Загрузка компьютера.
- 3. Основные этапы инсталляции программного обеспечения.

## **Раздел 2. Информационные технологии**

## **Тема 2.5. Технология обработки графической информации Устный опрос**

1. Понятие компьютерной графики.

- 2. Понятие растровой графики
- 3. Понятие векторной графики.
- 4. Понятие трёхмерной графики.

## Тема 2.6. Вилы автоматизированных информационных технологий Устный опрос

- 1. Сетевые методы планирования.
- 2. Метод критического пути.
- 3. Метод анализа и оценки программ.
- 4. Календарное планирование.

## 3.2.2 Рубежный контроль Тестирование

# Раздел 1. ЭВМ как средство автоматизированной обработки информации

1. ОЗУ - это память, в которой:

а) хранится исполняемая в данный момент времени программа и данные, с которыми она непосредственно работает;

б) хранится информация, присутствие которой постоянно необходимо в компьютере;

в) хранится информация, независимо от того, работает ЭВМ или нет;

г) хранятся программы, предназначенные для обеспечения диалога пользователя с **GBM.** 

2. Адаптер – это ...

а) программа, необходимая для подключения к компьютеру устройства вводавывола:

специальный блок. через который осушествляется  $\sigma$ полключение периферийного устройства к магистрали;

в) программа, переводящая языки программирования в машинные коды;

г) кабель, состоящий из множества проводов.

3. Укажите устройство компьютера, выполняющее обработку информации:

- а) внешняя память:
- б) монитор;
- в) процессор;
- г) клавиатура.

4. Укажите устройства, не являющиеся устройствами ввода информации:

- а) клавиатура;
- $6)$  мышь;
- в) монитор;
- г) сканер.
- 5. Клавиатура это:
- а) устройство вывода информации;
- б) устройство ввода символьной информации;
- в) устройство ввода манипуляторного типа;
- г) устройство хранения информации.
- 6. Во время исполнения программа находится:
- а) в буфере обмена;
- б) на клавиатуре;
- в) в оперативной памяти;
- г) на жестком диске.
- 7. Программы по обслуживанию диска, архивации файлов, управлению памятью и т.д. называются …
- а) драйверами;
- б) утилитами;
- в) операционной системой;
- г) прикладными.

8. Какое устройство обладает наибольшей скоростью обмена информацией? а)CD-ROM дисковод;

- б) жесткий диск;
- в) дисковод для гибких дисков;
- г) микросхемы оперативной памяти.
- 9. Быстродействие процессора характеризуется:
- а) количеством операций в секунду;
- б) количеством выполняемых одновременно программ;
- в) временем организации связи между АЛУ и АЗУ;
- г) динамическими характеристиками устройств ввода-вывода.
- 10. Драйверы устройств это …

а) аппаратные средства, подключенные к компьютеру для осуществления операций ввода/вывода;

б) программные средства, предназначенные для подключения устройств ввода/ вывода;

- в) программа, переводящая языки высокого уровня в машинный код;
- г) программа, позволяющая повысить скорость работы пользователя на ЭВМ.

## КРИТЕРИИ ОЦЕНКИ

Каждое задание оценивается в 10 баллов.

Баллы суммируются и переводятся в оценку по пятибалльной шкале:

Оценка «5» – 90-100 баллов. Оценка «4» – 80-90 баллов. Оценка «3» – 70 -80 баллов.

#### Оценка «2» - менее 70 баллов.

#### Эталоны правильных ответов

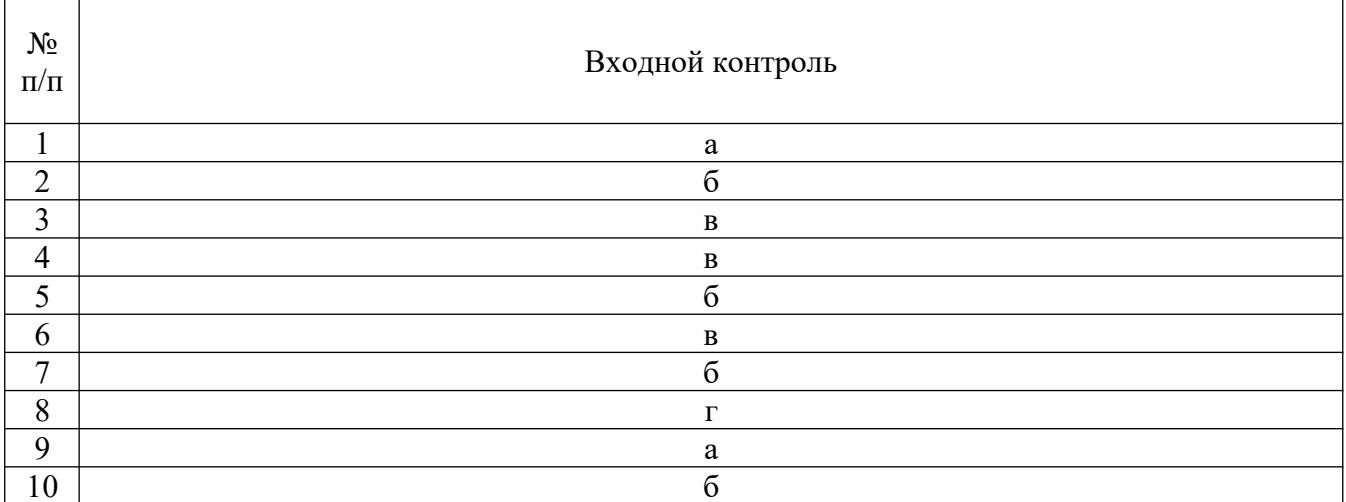

## Раздел 2. Информационные технологии

1. Укажите верный вариант

а. База знаний — это специальным образом организованная совокупность в электронном виде, хранящая систематизированную информация понятий, правил и фактов, относящихся к некоторой предметной области.

б. База знаний — это специальным образом организованная информация в электронном виде, хранящая систематизированную совокупность понятий, правил и фактов, относящихся к некоторой предметной области.

в. База знаний — это специальным образом организованная предметная область в электронном виде, хранящая систематизированную совокупность понятий, правил и фактов, относящихся к некоторой информации.

г. База знаний — это специальная программа, которая в электронном виде хранит систематизированную совокупность понятий, правил и фактов, относящихся к некоторой информации.

2. Основными параметрами форматирования абзаца документа Microsoft Office Word являются ...

а. выравнивание, отступ, интервал.

б. гарнитура, начертание, размер.

в. таблица, рисунок, диаграмма.

г. поля, ориентация, размер бумаги.

3. Причиной появления в ячейках электронной таблицы символов #######

- а. ввол числа с ошибкой
- б. недостаточная высота строки
- в. формат числа
- г. недостаточная ширина столбца

4. Основными элементами окна тестового процессора являются:

а. строка заголовка, строка меню, панель инструментов, панель форматирования, рабочее поле, полоса прокрутки.

- б. строка заголовка, рабочее поле.
- в. панель инструментов, палитра, рабочее поле.
- г. строка заголовка, панель инструментов, рабочее поле.
- 5. Что позволяет выполнять электронная таблица?
- а. решать задачи на прогнозирование и моделирование ситуаций.
- б. представлять данные в виде диаграмм, графиков.
- в. при изменении данных автоматически пересчитывать результат.
- г. выполнять чертежные работы.

6. Ячейка не может содержать данные в виде…

- а. текста.
- б. формулы.
- в. числа.
- +г. картинки.
- 7. Какие основные типы данных в Excel?
- а. числа, формулы.
- б. текст, числа, формулы.
- в. цифры, даты, числа.
- г. последовательность действий.
- 8. Есть ли какая-либо информация в таблице, в которой нет полей?
- а. содержит информацию о структуре базы данных.
- б. не содержит никакой информации.
- в. таблица без полей существовать не может.
- г. содержит информацию о будущих записях.

9. Что можно разместить в поле OLE СУБД Access?

- а. файл.
- б. число.
- в. калькулятор.
- г. текст.
- 10. Источник данных для формы:
- а. Таблица или запрос.
- б. Запись таблицы.
- в. Поле таблицы.
- г. Отчет.

## КРИТЕРИИ ОЦЕНКИ

Каждое задание оценивается в 10 баллов.

Баллы суммируются и переводятся в оценку по пятибалльной шкале:

Оценка «5» – 90-100 баллов.

Оценка «4» – 80-90 баллов.

Оценка «3» – 70 -80 баллов.

Оценка «2» – менее 70 баллов.

#### Эталоны правильных ответов

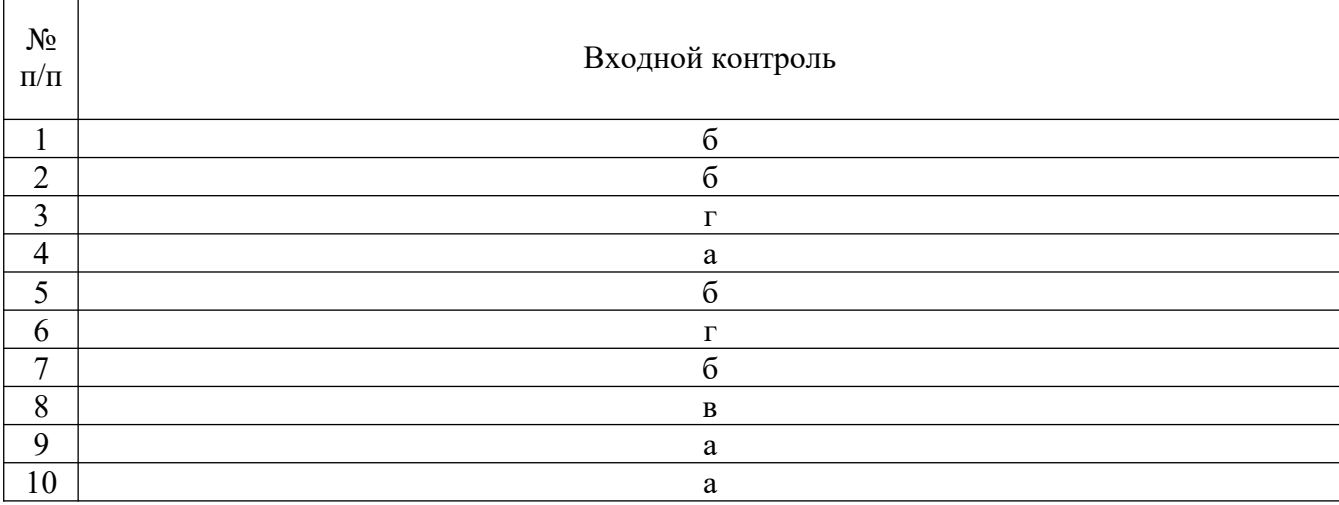

# **4. Контрольно-оценочные материалы для итоговой аттестации по учебной**

**дисциплине**

Предметом оценки являются умения и знания. Контроль и оценка осуществляются с использованием следующих форм и методов: проведение практических занятий, устного опроса, тестирования, а также выполнения обучающимися индивидуальных заданий. Итоговый контроль в форме дифференцированного зачета.

## I. ПАСПОРТ

## **Назначение:**

КОМ предназначен для контроля и оценки результатов освоения учебной дисциплины **ЕН.03 Информатика** по специальности СПО **42.02.01 Реклама**

## **Умения**

- У 1. использовать изученные прикладные программные средства;
- У 2. использовать средства операционных систем и сред для обеспечения работы вычислительной техники

## **Знания**

- З 1. применение программных методов планирования и анализа проведенных работ;
- З 2. виды автоматизированных информационных технологий;
- З 3. основные понятия автоматизированной обработки информации и структуру персональных электронно-вычислительных машин (далее - ЭВМ) и вычислительных систем;
- З 4. основные этапы решения задач с помощью ЭВМ, методы и средства сбора, обработки, хранения, передачи и накопления информации;

## II. ЗАДАНИЕ ДЛЯ ЭКЗАМЕНУЮЩЕГОСЯ.

## **Вариант 1**

## **Инструкция для обучающихся**

Внимательно прочитайте задание.

Время выполнения задания – 2 часа

## **Задание: Решите кейс.**

Вы являетесь маркетологом в ООО «Листок». В организацию поступил компьютер и принтер. Вам необходимо:

> В пещере у реки поселился огнедышащий дракон по имени Сергей Михайлович. Всех, кто пытался его прогнать, он прогонял сам, полыхая на них огнем. За первые сто лет дракона пытались прогнать 2 царевича, 3 королевича и 5 простых рыцарей. За второе столетие на него покушались 3 царевича, 2 королевича и 7 простых рыцарей. За третий век дракона беспокоили 7 царевичей, 5 королевичей и 6 простых рыцарей. За следующее столетие Сергею Михайловичу пришлось иметь дело с 3 царевичами, 6 королевичами и 10 простыми рыцарями. После этого дракона в конце концов оставили в покое и

объявили гору, на которой он жил, заповедником для охраны редких видов животных. Постройте 4 круговые диаграммы, показывающие, сколько царевичей, сколько королевичей и сколько простых рыцарей пытались в течение каждого века выгнать из дому ни в чем не повинного дракона.

оформить документ по образцу в текстовом процессоре MS Word:

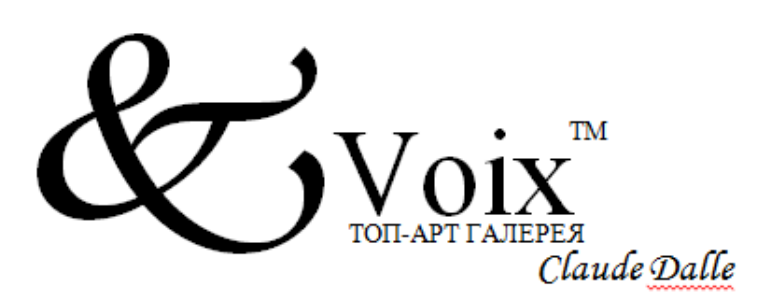

#### Уважаемые госпола!

Скоро 8 Марта....

Возможно. Вы уже задумались о том, как сделать праздник для своей возлюбленной незабываемым, каким подарком продемонстрировать ей своё отношение.

Салон Top Art Gallery "Voix" на Кутузовском проспекте, представляющий последние коллекции известного французского дизайнера Клода Даля (Claude Dalle), специально к 8 марта приготовил новые аксессуары из Парижа. Мы рады помочь Вам в выборе этих исключительных по изяществу подарков, которые своей красотой оставят яркий след в сердце Вашей счастливой избранницы.

С искренней симпатией, Директор салона

Надежда Набережнева

Кутузовский 23 Voix.ru 2431730

 архивировать информацию и с вашего почтового ящика отправить по электронной почте на адрес it $(\omega)$ mveu.ru;

## **Вариант 2**

## **Инструкция для обучающихся**

Внимательно прочитайте задание.

Время выполнения задания – 2 часа.

Вы являетесь рекламистом в ООО «Молния». В организацию поступили компьютер и принтер. Вам необходимо:

- Охотник Пулька всегда берет с собой на охоту собаку Бульку, которая загоняет для него зверя. В декабре Пулька добыл 5 зайцев и 1 волка, в январе - 8 зайцев, 2 волков и 2 лис, в феврале — 1 лису, 6 зайцев и 2 волков, в марте — 4 волков, 3 лис и 5 зайцев. Постройте круговую диаграмму, показывающую количество зайцев, добытых в течение 4 месяцев. Обозначения разместите отдельно.
- используя OpenOffice и графические редакторы создать документ по образцу и построить диаграмму соц. выплат:

Подготовленные документы подшиваются специалистом отдела в обложку пенсионного дела в следующей

последовательности:

- протокол назначения пенсии;
- бланк "Исчисление стажа работы";
- расчет пенсии;
- заявление о назначении пенсии;
- представление и документы, подтверждающие общий

трудовой стаж и стаж, дающий право на пенсию за работу с особыми условиями труда или за выслугу лет;

- справка о заработке;
- расчет индивидуального коэффициента заработка;

 выписка из акта освидетельствования в МРЭК;

 иные документы, предусмотренные законодательством для соответствующего вида пенсии.

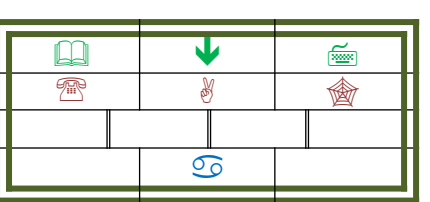

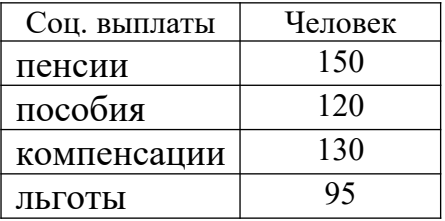

- добавить все выполненные работы в архив;
- с вашего почтового ящика отправить по электронной почте архив на адрес [it@mveu.ru.](mailto:it@mveu.ru)

.

#### III. ПАКЕТ ЭКЗАМЕНАТОРА

#### III а. УСЛОВИЯ

Количество вариантов задания для экзаменующегося – 2 Время выполнения задания – 2 час. Оборудование: ПЭВМ Ведомость для дифференцированного зачета.

Дисциплина: Информатика.

Фамилия, имя, отчество преподавателя:

Группа даль, курс деместр.

Дата проведения:

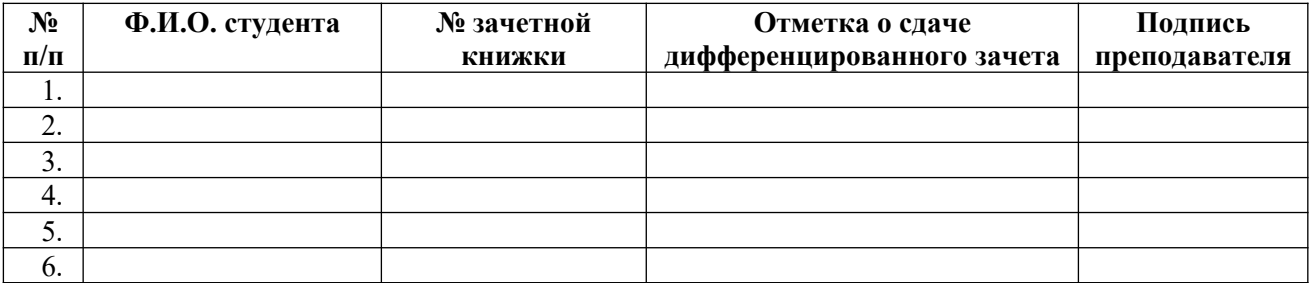

# Шб. КРИТЕРИИ ОЦЕНКИ

Критерии оценки результатов дифференцированного зачета по учебной дисциплине «ЕН.03 Информатика»

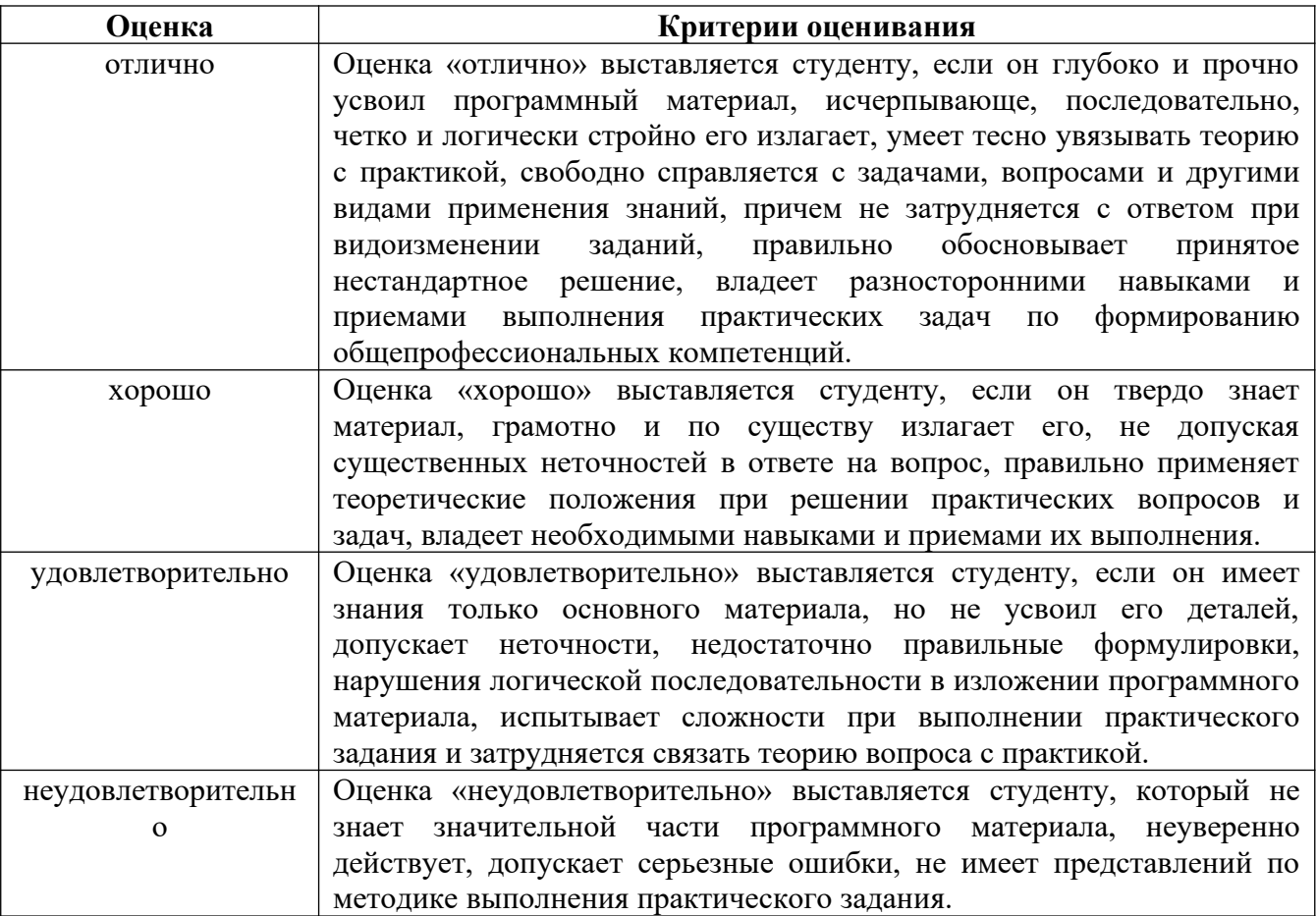